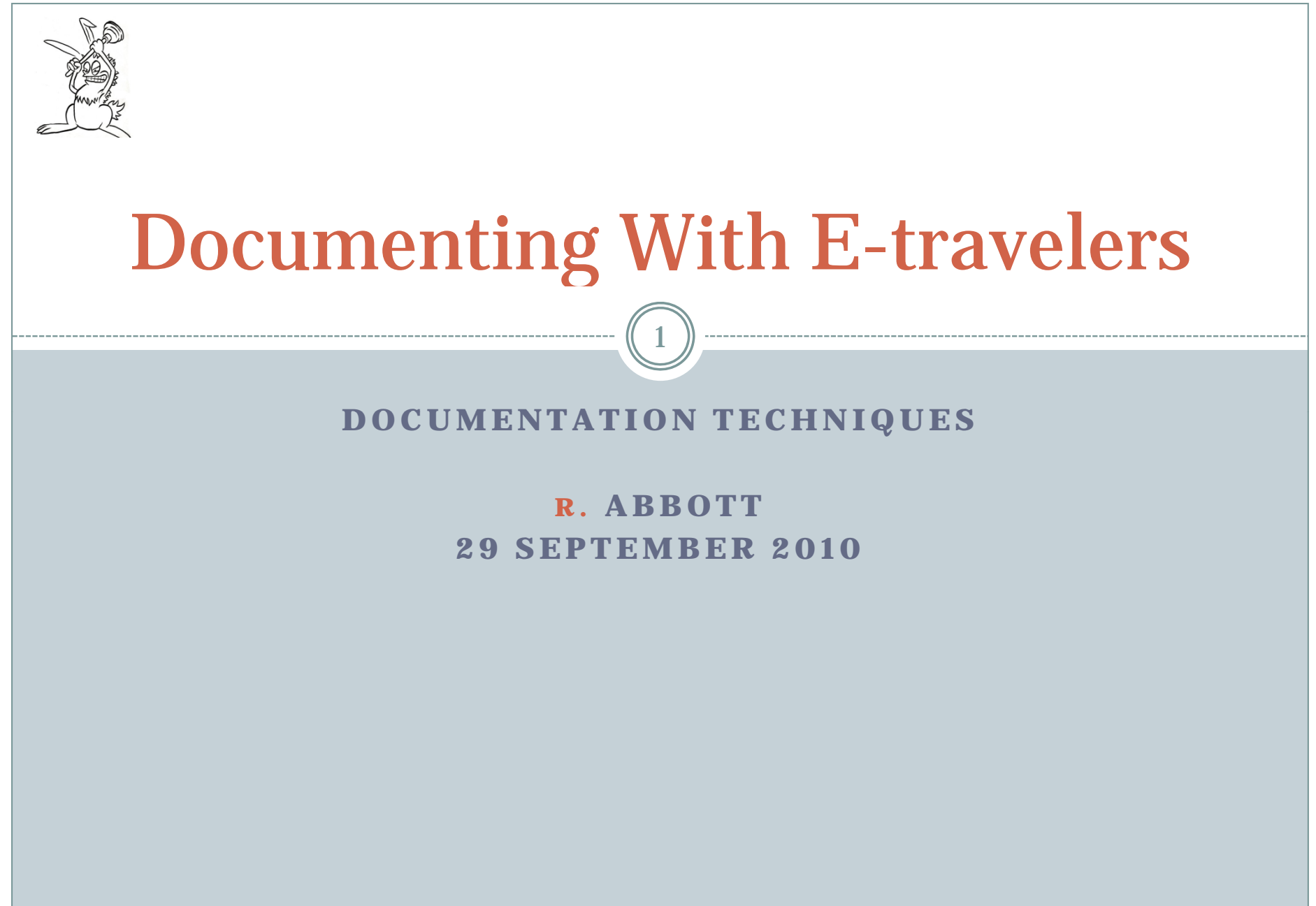

LIGO-G1000955-v3

# Marking a Circuit Board

2

#### • On each PCB:

- D-number plus revision
- o Short verbal description
- o Serial number block (1.25 inch by 3/8 inch)

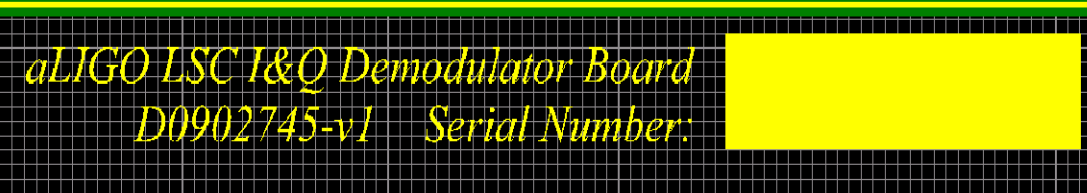

## Marking a Chassis Front Panel

- Short verbal description on front
- D-number without revision
- Self adhesive S-number sticker (1.25"by 0.375")
- Revisions tracked under S-number

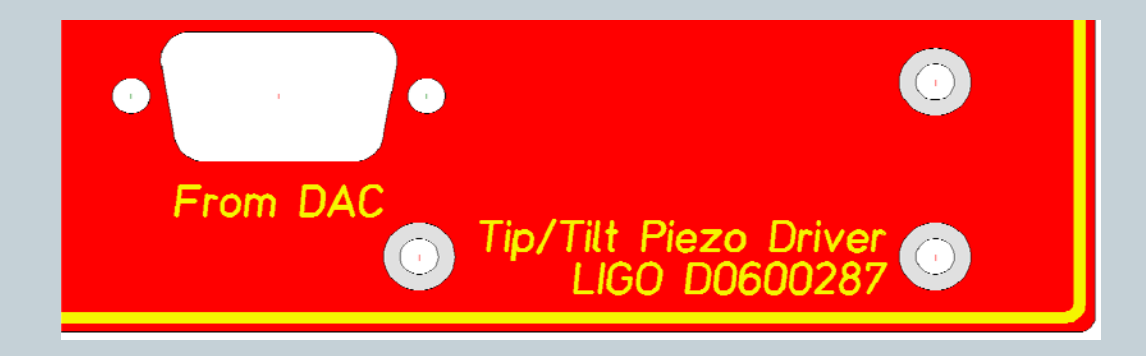

## PCB Documentation In DCC

- PDF of schematic and board
- Zip of native software files
- Manufacturing files (BOM, Gerber, etc.)

# Chassis (Assembly) Documentation In DCC

5

### • A Chassis (better named as an assembly) requires:

- Assembly Drawing (what's inside the box)
- Assembly BOM (what do I need to build it)
- o User's Guide or Quick Start Guide (how not to break it)

## Using the E-traveler

- Obtain the latest revision, don't clone it willy nilly.
	- LIGO-F0900053 latest revision
	- Put yourself on the "watch this document" list in the DCC
- Fill it out per LIGO-T0900520, latest revision
	- This records the birth record and life history of a PCB or Chassis
	- The E-traveler is saved under the S-number of the device it tracks. Going to an S-number in the DCC should yield related files, one of which is the E-traveler
	- Save test data under the S-number file card in the DCC

# Where We Hope To Be

- An effort is underway to replace the PDF version with a more convenient DCC interface.
- We will eventually try and conveniently link the Etraveler concept to the ICS system (maybe).